# Using the CLC-Online Instructor Website

The CLC-Online web site is used by counselors and students at CLC to answer questions about online and hybrid courses offered at CLC. In order for the students to be informed it is important to keep this information current. To make changes to this information, Scott has built a web application, you can use to make these changes to your course information, you can do this any place you have internet access.

### Logging In:

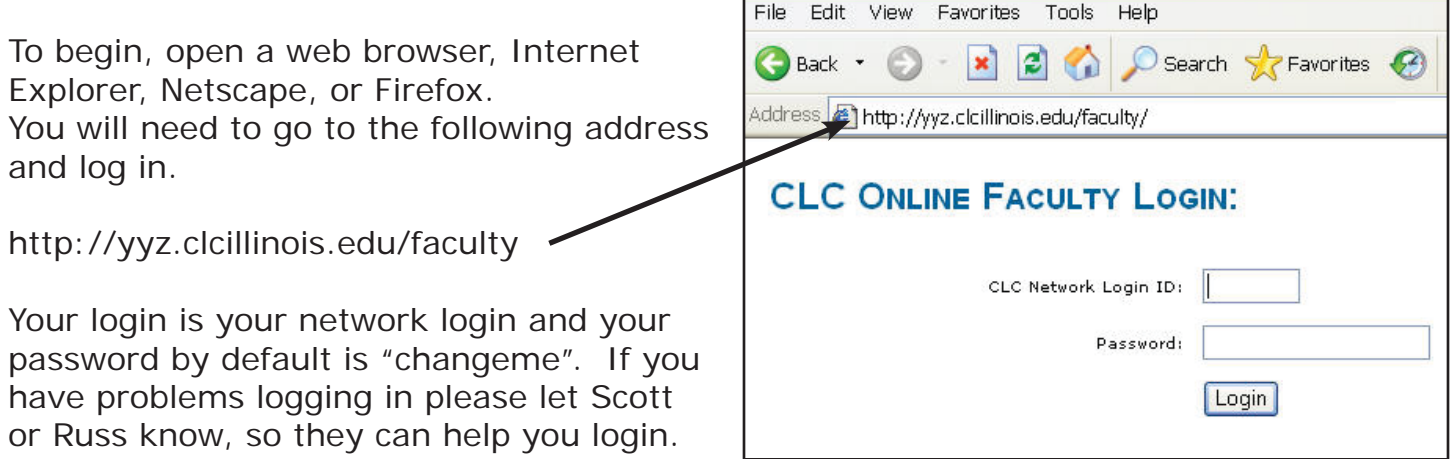

Once you log in you will be at your instructors page, you will have links to update your course information and your contact information. You will also be able to email the CLC Online Faculty Listserv and find out if Scott or Russ are online and available to answer Instant Message questions.

# Update your Contact Information:

This is the information that will be displayed to students on the CLC-Online Website. Update your Name, Phone Number, Email, Office Location, or change your password. If your CLC Network Login is incorrect please contact Russ or Scott.

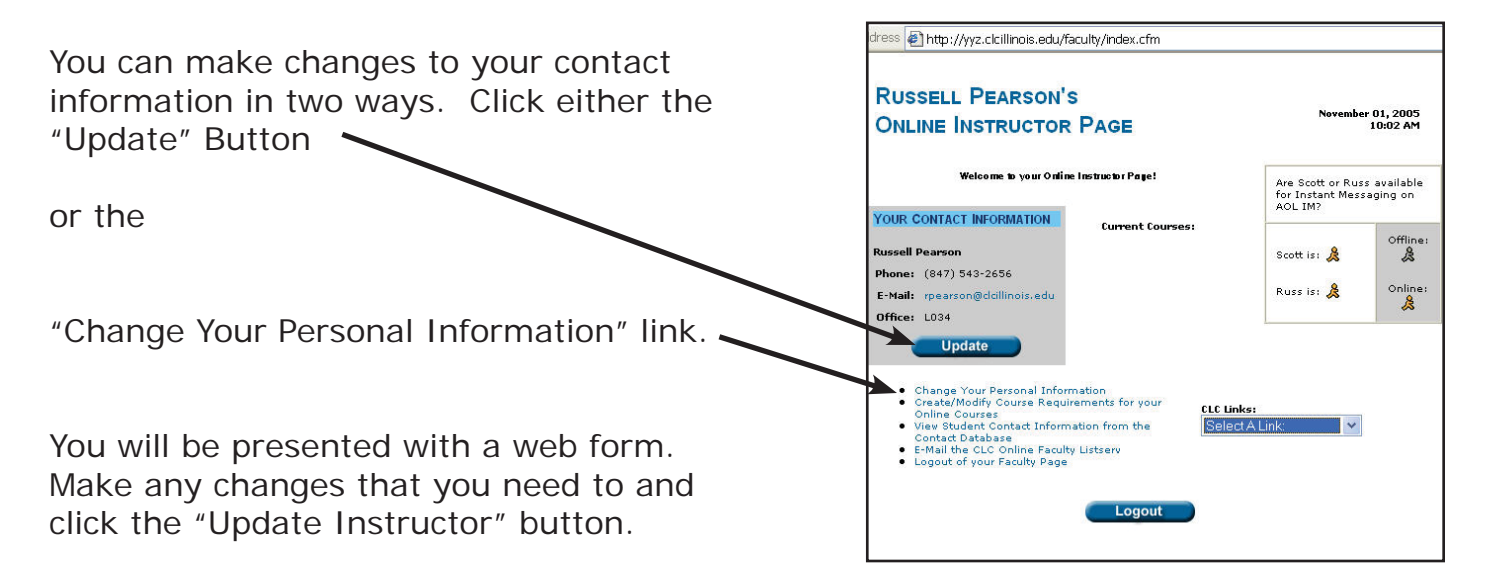

## Update Course Information:

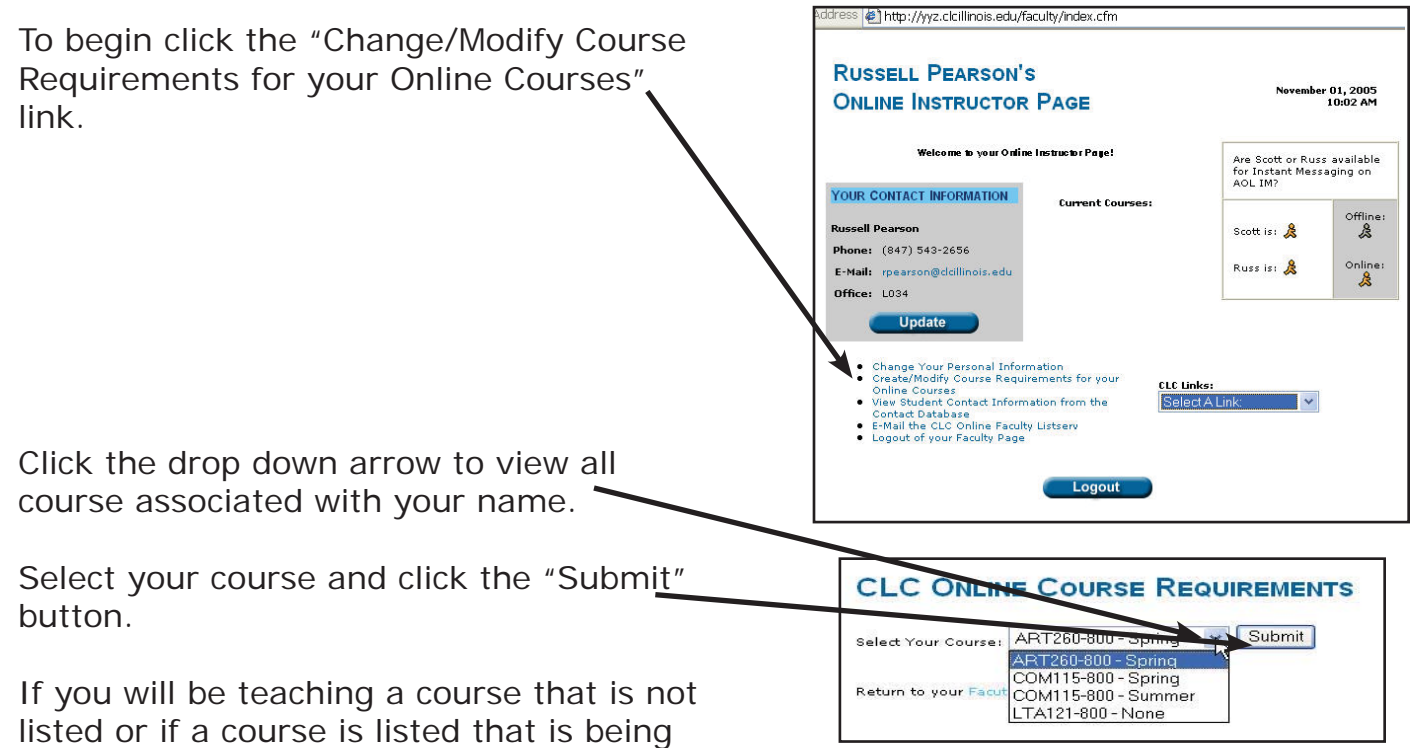

taught by someone else, please let Scott or Russ know, so this can be corrected. Courses are listed by Course Id, Section number, and the Semester they are displayed. If you have Courses listed that have no semester they will say none. If you do not wish to see these course please let Scott or Russ know and they can remove you from that listing. Course Requirements for: LTA121-800 - Introduction to Library

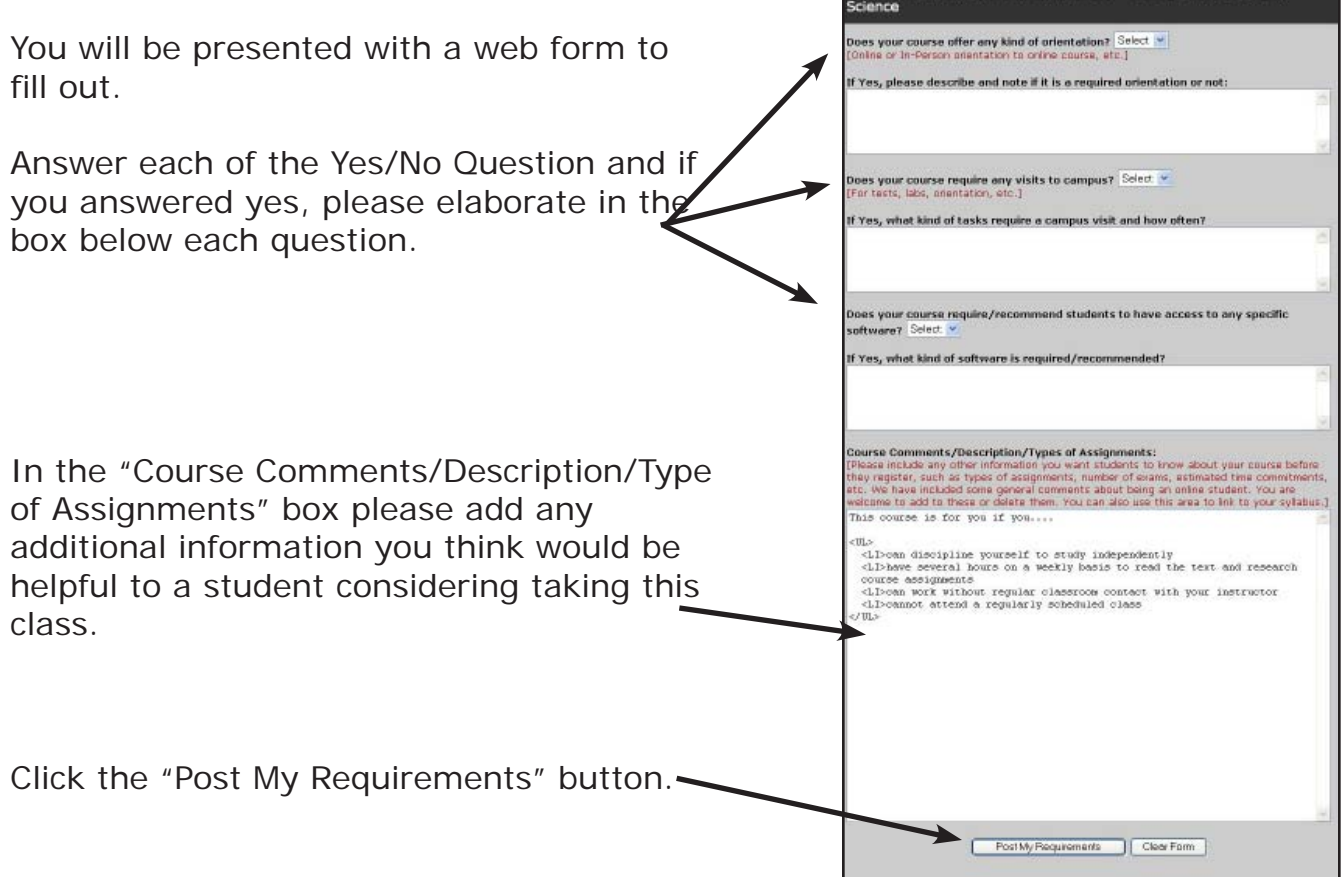

# Email the CLC Online Faculty:

Click the "E-Mail the CLC Online Faculty Listserv" link.

Your email program will open a new message.

Fill in the Subject Line and the Body of the email.

Click the "Send" button

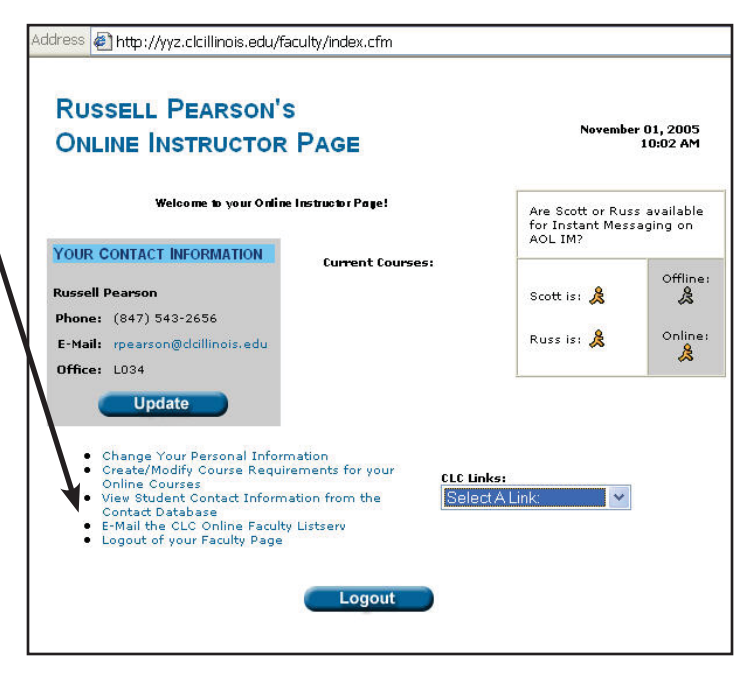

## Instant Message Russ or Scott:

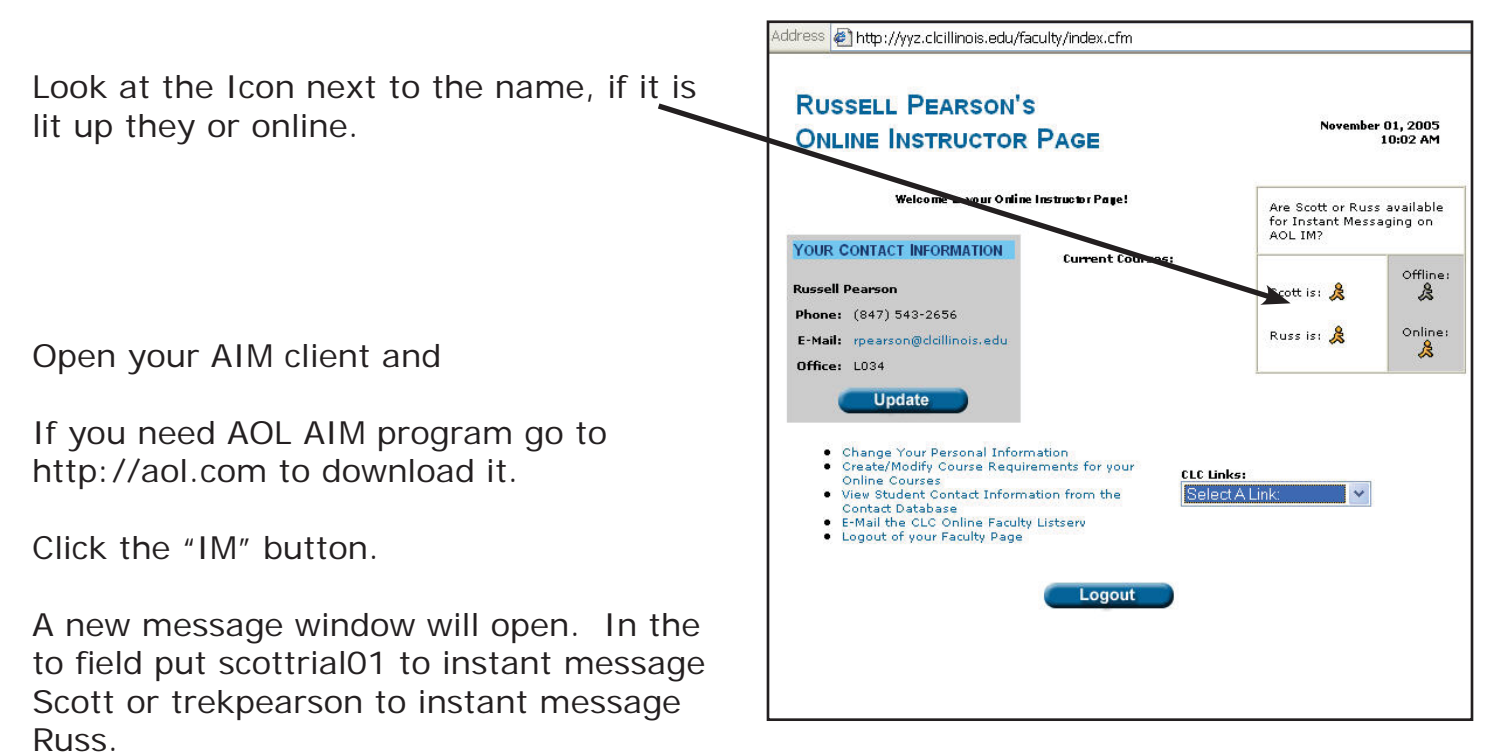

Click the "Send" Button